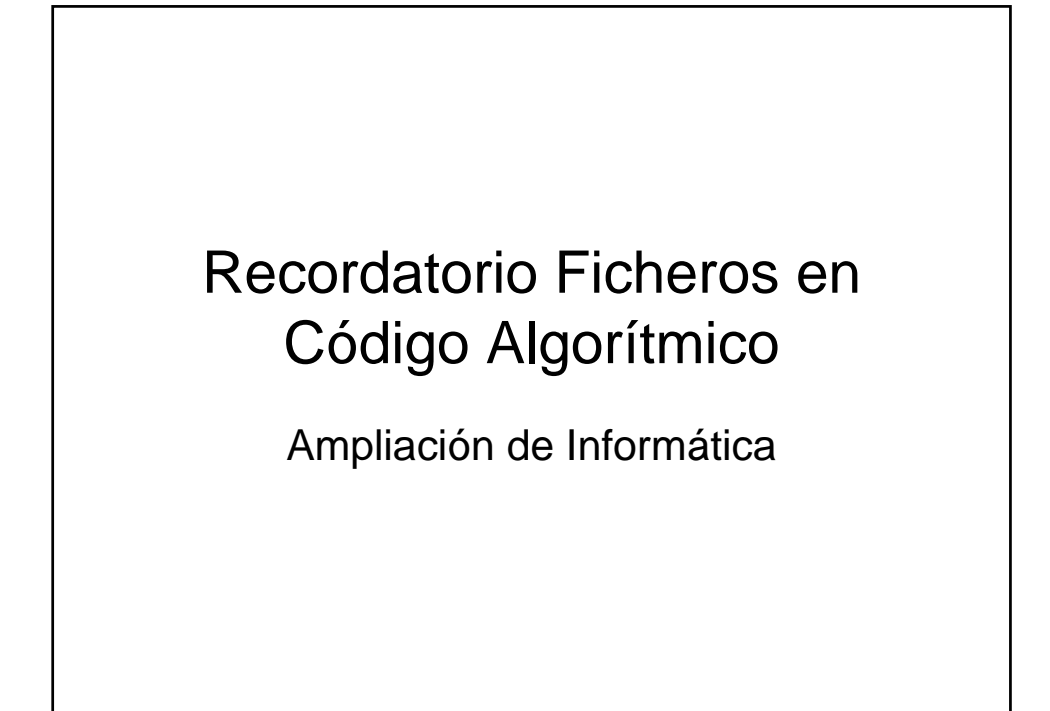

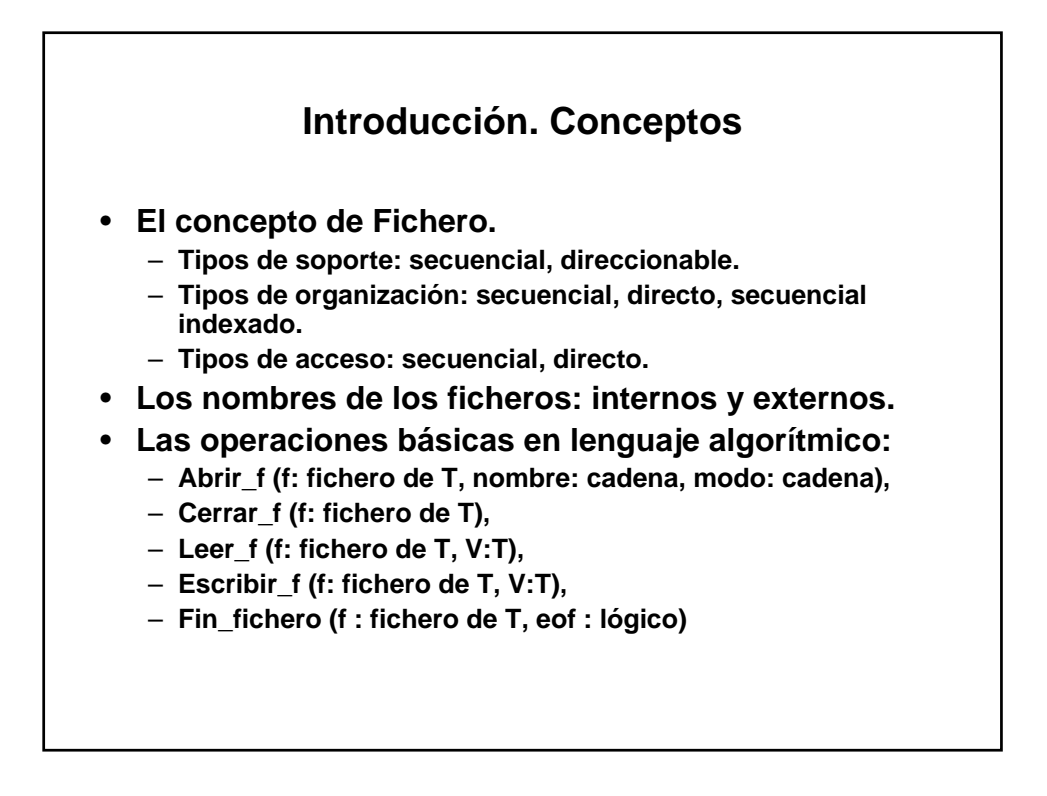

## **Esquemas básicos de tratamiento de ficheros**

**Algoritmo Creación (nombre: cadena) es F: fichero de T; V: T; hay\_más: lógico; Inicio abrir\_f(F, nombre, "e"); obtener\_datos (V, hay\_mas); mientras hay\_mas = cierto hacer escribir\_f (F, V); obtener\_datos (V, hay\_mas); finmientras; cerrar\_f(F); Fin**

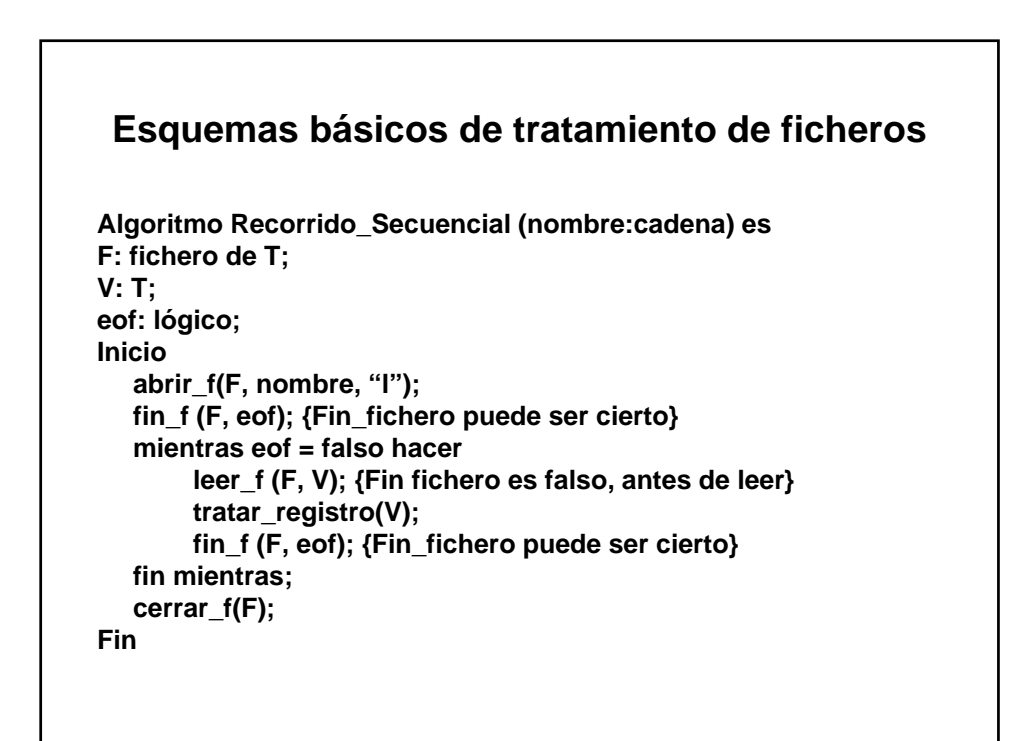

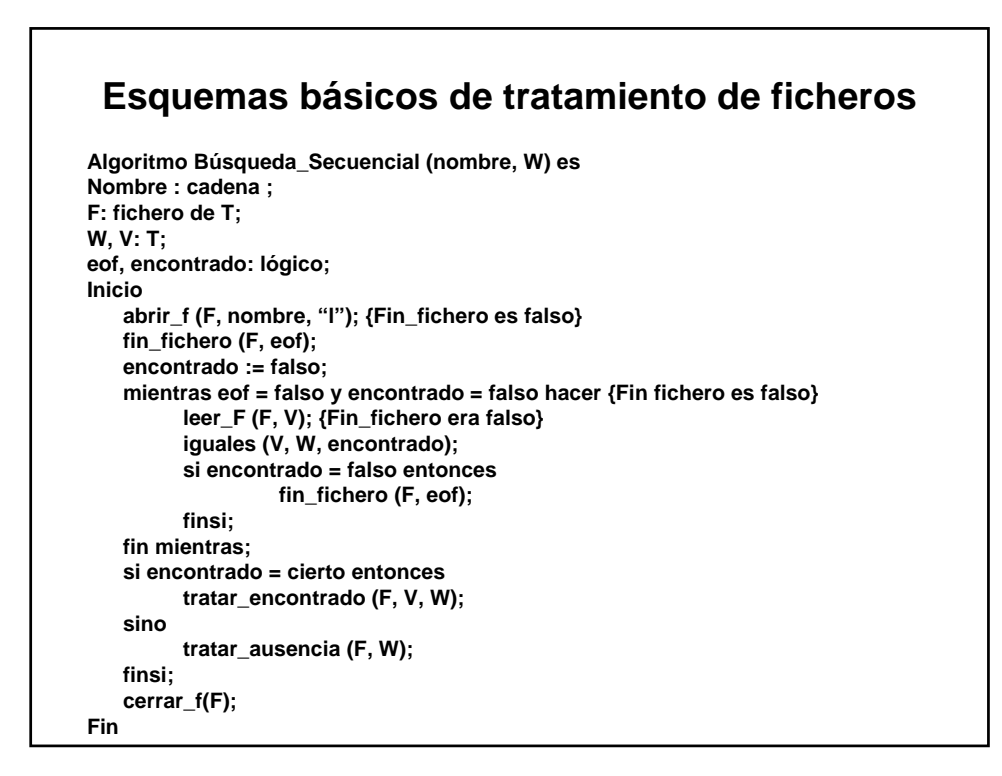

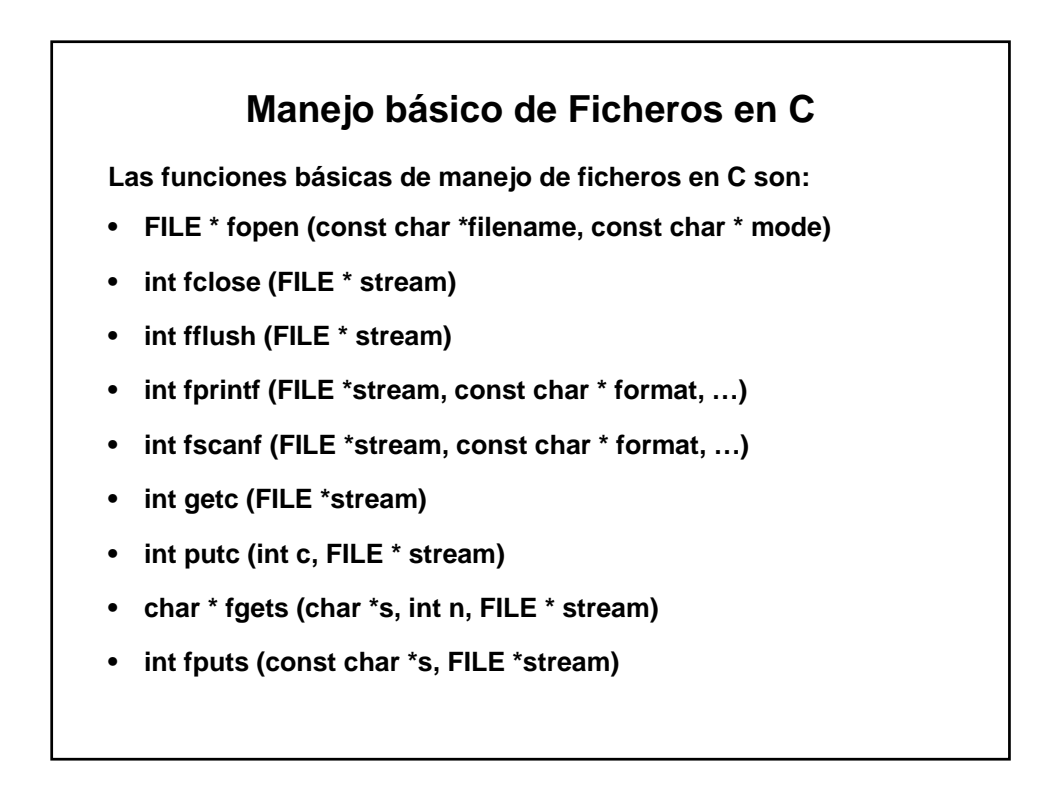